, tushu007.com

## <<大众电脑学校:电脑入门>>

 $<<$   $>>$ 

- 13 ISBN 9787900392374
- 10 ISBN 7900392378

出版时间:2006-01-01

页数:292

PDF

更多资源请访问:http://www.tushu007.com

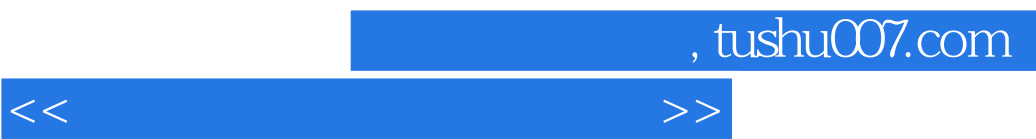

 $O$  ffice

, tushu007.com

<<大众电脑学校:电脑入门>>

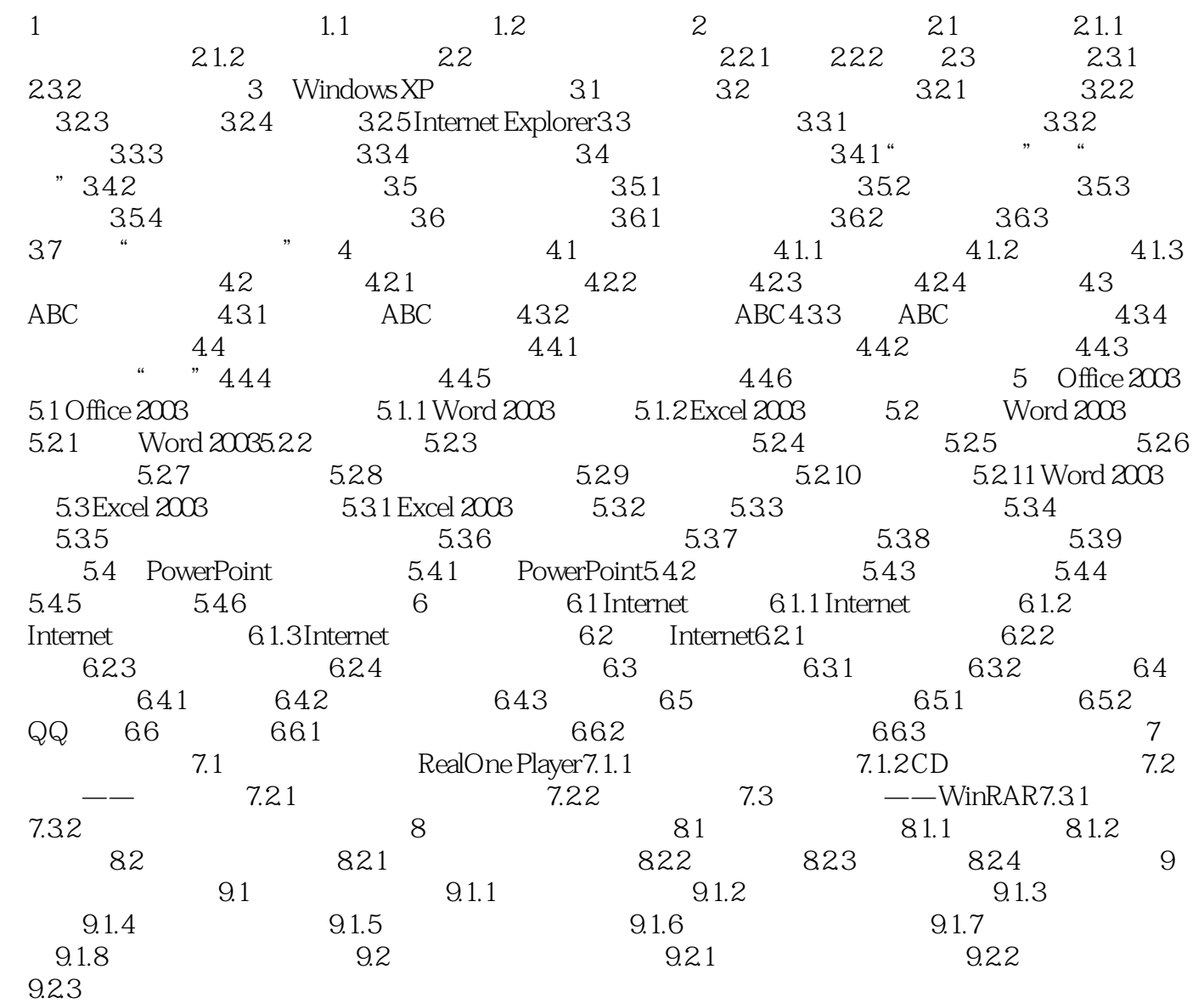

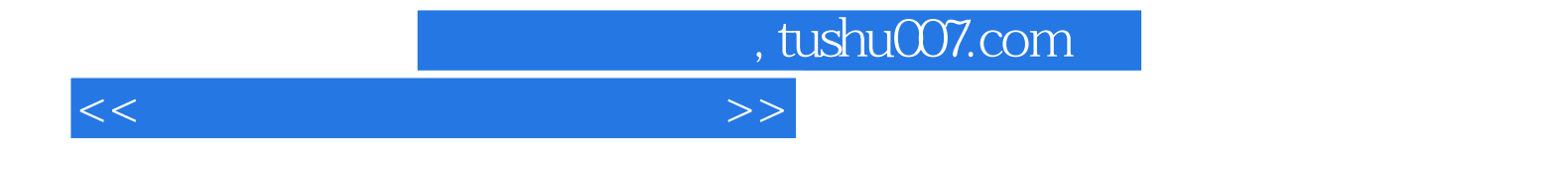

本站所提供下载的PDF图书仅提供预览和简介,请支持正版图书。

更多资源请访问:http://www.tushu007.com